$\cdot$ 

EI.

## **Horizontal Scrolling** .........................  $\frac{1}{1}$ FOR CBM 64  $-+$ , ......................... ; ++++++++++++++++++++++++++ 10 PAGE<br>
10 PAGE PTR TO MEMORY<br>
10 PAGE PTR TO MEMORY<br>
10 PAGE PTR TO MEMORY<br>
10 RICEN START LOBYTE<br>
15 CREEN START LIBYTE<br>
10 LOUDUR START LIBYTE<br>
134256 BYTE BLOCKS<br>
15 KTRA NYTES TO 1000<br>
10 OF COLUMNS<br>
110 OF ROWS SCRPTR=#FB COLPTR=\$FD ;<br>MEMPTR=‡FD<br>SCRLRG=\$D016<br>SCRNHI=\$04<br>COLRLO=\$00<br>COLRLO=\$00  $COLRHI = $DB$ BLOCKS=\$03<br>EXTRA =\$E8<br>NMCOLS=\$28 NMROWS=\$19  $* = 1200$ ;START OF MEMORY<br>:TO BE SCROLLED<br>;OFFSET TO COLOUR MAP NUMBER OF SCREENS 1++++ SET 38 COLUMN MODE ++++ LDA SCRLRG AND ##F7<br>STA SCRLRG **S++++ SET 1ST SCROLL POSITION ++++**  $\mathbf{I}$ LDX NMSCRN NEXSCR LDY #NMCOLS START TXA ; PUSH X, Y REGS<br>; DNTO STACK PHA TYA PHA  $\ddot{\phantom{1}}$ LDA SCRLRG<br>AND #\$F8 CLC<br>ADC #\$07<br>STA SCRLRG : ++++ COPY SCRN & COLR ONE LEFT ++++ LDA #SCRNLO<br>STA SCRPTR<br>LDA #SCRNHI **SET UP Ø PAGE STA SCRPTR+1**<br>
LDA #COLRLO<br>
STA COLPTR<br>
LDA #COLRHI<br>
STA COLPTR+1 **FOINTERS FOR** ; CDPY  $\mathbf{r}$ LDX #BLOCKS AGAIN LDY #\$01 **NEXT** LDA (SCRPTR), Y DEY STA (SCRPTR), Y TNV DA (COLPTR), Y DEY STA (COLPTR) .Y INY<br>INY BNE NEXT  $\frac{1}{3}$ <br>++ COPY OVER PAGE BOUNDARY ++<br>INC SCRPTR+1 ;INC HIBYTES<br>INC COLPTR+1 ;IOF 0 PAGE PTRS<br>LDA (SCRPTR+1<br>DEC SCRPTR+1 DEY STA (SCRPTR), Y; COPY OVER PAGE INY LDA (COLPTR), Y DEC COLPTR+1 DEY<br>STA (COLPTR), Y INC SCRPTR+1 ; INC 0 PAGE PTRS **DEX** BNE AGAIN **1++ DO EXTRA BYTES ++** LDY #\$01 ANTHER LDA (SCRPTR), Y DEY STA (SCRPTR) . Y **TNV** LDA (COLPTR), Y

DEY

INY

STA (COLPTR), Y

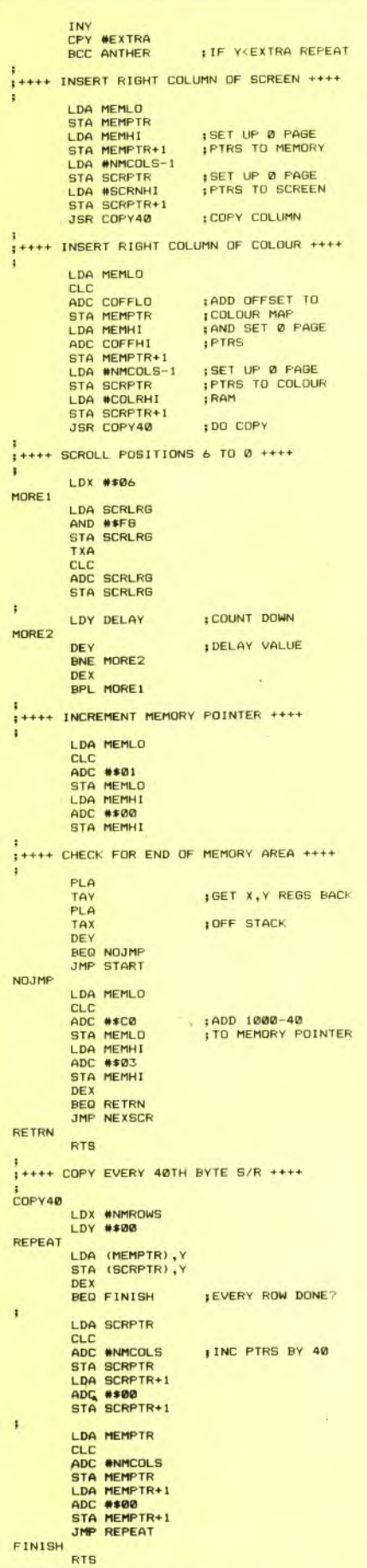